## **가. 조사 방법**

- 가) **(대학) 웹조사**: 조사 응답 담당자가 **조사 웹사이트(URL: 진로취업조사.kr)에 접속**하여 **'대학 담당자'를 선택** 한 후 작성
	- (1) ※ **'교과목 및 프로그램 현황(문9, 11)'**은 조사 웹사이트에서 **별도의 엑셀파일(참고1, 2 참고)**을 다운로

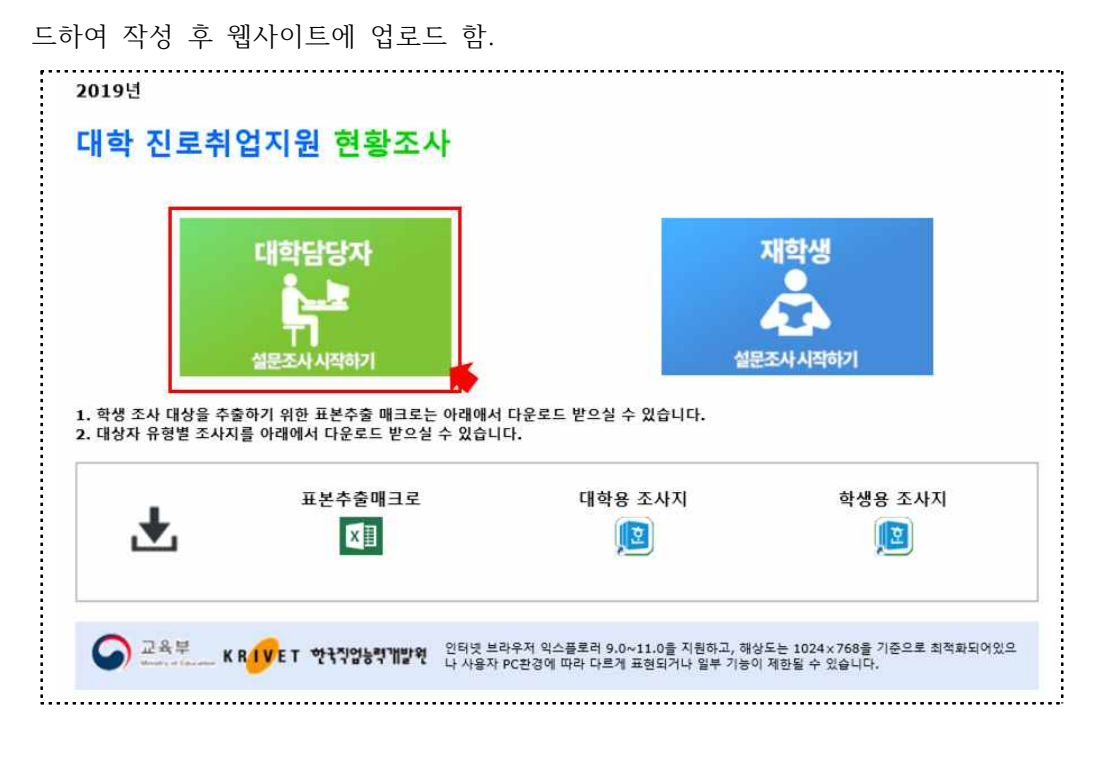

나) **(학생) 웹 또는 모바일 조사** : 대학 담당자가 학과 사무실(학과조교) 등을 통해 응답대상 학생들에게 **조사 웹 사이트(URL: 진로취업조사.kr)**를 안내한 후, 응답대상 학생들이 조사 웹사이트(URL)에 PC 혹은 모바일로 접속하여 **'학생'을 선택**하여 작성

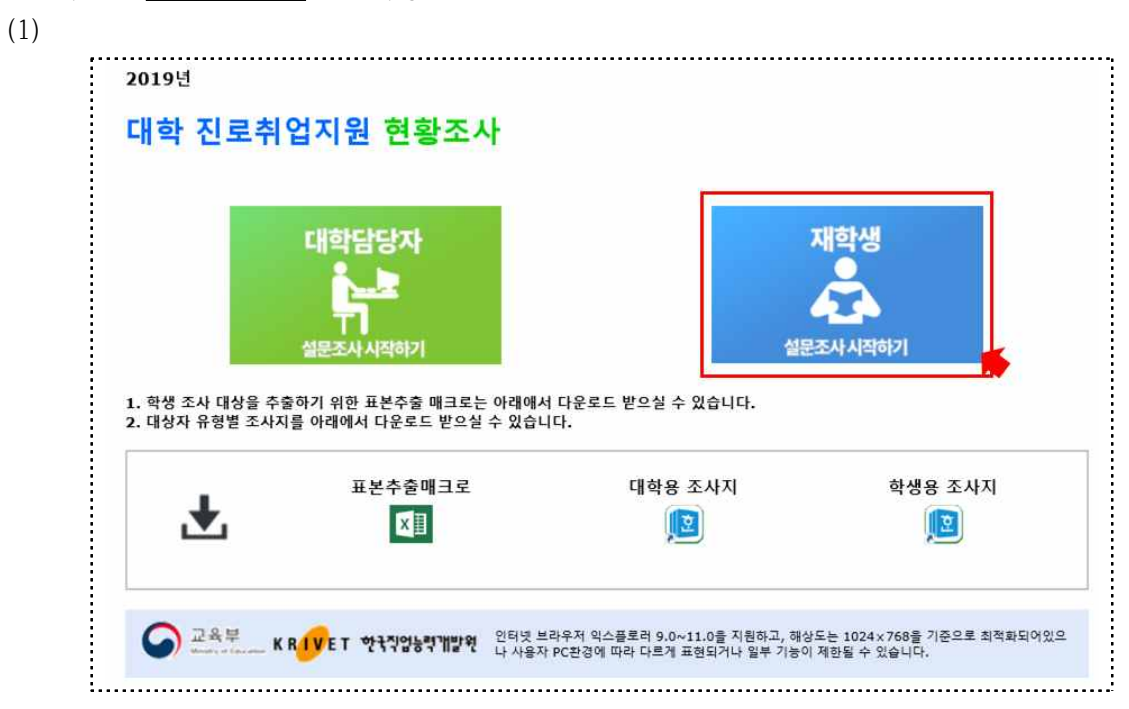